## **Příklad 16: Lokace seismického jevu – Geigerova metoda**

- použijeme excelovskou tabulku lokace.xls
- 1. Lokalizujte hypotetický jev:

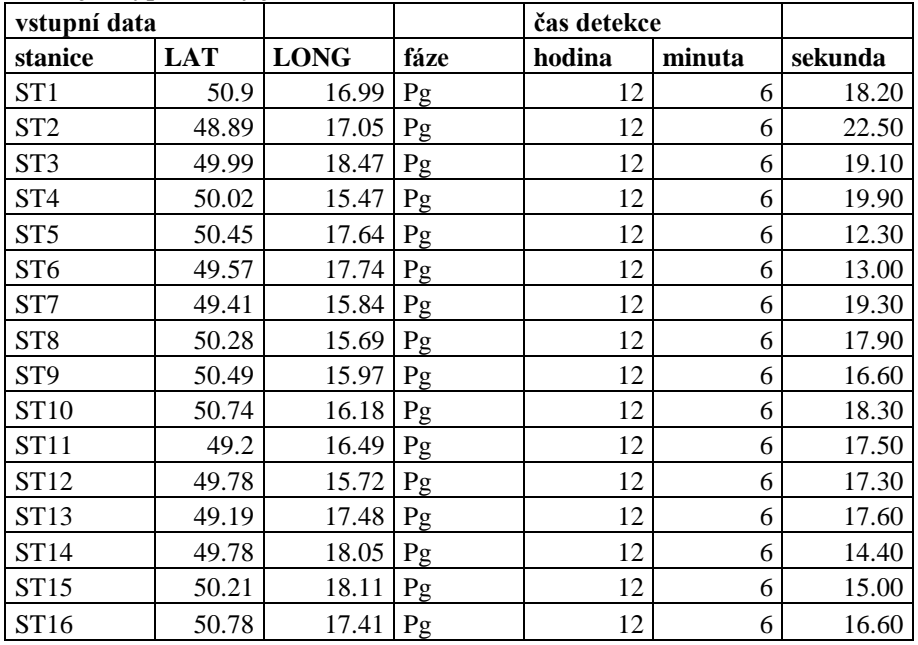

Kolik iterací je potřeba k určení lokace, pokud vyjdeme z následujících vstupních souřadnic?: - obecný postup:

a) Otevřete list "pracovní plocha" souboru lokace a vložte vstupní data.

b) Měňte počet iterací, sledujte velikost poslední změny.

c) Určete optimální počet iterací

1) čas vzniku: 00:00:00.0, zeměpisná šířka: 40.00, zeměpisná délka: 17.00 2 čas vzniku: 00:00:00.0, zeměpisná šířka: 50.00, zeměpisná délka: 13.00 3 čas vzniku: 00:00:00.0, zeměpisná šířka: 55.00, zeměpisná délka: 21.00

| vstupní data    |            |             |      | čas detekce |        |         |
|-----------------|------------|-------------|------|-------------|--------|---------|
| stanice         | <b>LAT</b> | <b>LONG</b> | fáze | hodina      | minuta | sekunda |
| ST <sub>1</sub> | 50.9       | 16.99       | Pg   | 12          | 6      | 18.00   |
| ST <sub>2</sub> | 48.89      | 17.05       | Pg   | 12          | 6      | 22.60   |
| ST <sub>3</sub> | 49.99      | 18.47       | Pg   | 12          | 6      | 19.30   |
| ST4             | 50.02      | 15.47       | Pg   | 12          | 6      | 19.70   |
| ST <sub>5</sub> | 50.45      | 17.64       | Pg   | 12          | 6      | 12.40   |
| ST <sub>6</sub> | 49.57      | 17.74       | Pg   | 12          | 6      | 13.10   |
| ST7             | 49.41      | 15.84       | Pg   | 12          | 6      | 19.40   |
| ST <sub>8</sub> | 50.28      | 15.69       | Pg   | 12          | 6      | 17.80   |
| ST <sub>1</sub> | 50.9       | 16.99       | Sg   | 12          | 6      | 31.20   |
| ST <sub>2</sub> | 48.89      | 17.05       | Sg   | 12          | 6      | 38.70   |
| ST <sub>3</sub> | 49.99      | 18.47       | Sg   | 12          | 6      | 33.20   |
| ST <sub>4</sub> | 50.02      | 15.47       | Sg   | 12          | 6      | 34.70   |
| ST <sub>5</sub> | 50.45      | 17.64       | Sg   | 12          | 6      | 21.40   |
| ST <sub>6</sub> | 49.57      | 17.74       | Sg   | 12          | 6      | 22.40   |
| ST7             | 49.41      | 15.84       | Sg   | 12          | 6      | 33.30   |
| ST <sub>8</sub> | 50.28      | 15.69       | Sg   | 12          | 6      | 31.10   |

2. Lokalizujte hypotetický jev:

Kolik iterací je potřeba k určení lokace, pokud vyjdeme z následujících vstupních souřadnic?: - obecný postup:

a) Otevřete list "pracovní plocha" souboru lokace a vložte vstupní data.

b) Měňte počet iterací, sledujte velikost poslední změny.

c) Určete optimální počet iterací

1) čas vzniku: 12:06:00.0, zeměpisná šířka: 51.00, zeměpisná délka: 17.00

2) čas vzniku: 12:06:00.0, zeměpisná šířka: 50.00, zeměpisná délka: 13.00

3) čas vzniku: 12:06:00.0, zeměpisná šířka: 55.00, zeměpisná délka: 21.00

4) čas vzniku: 00:00:00.0, zeměpisná šířka: 51.00, zeměpisná délka: 17.00

5) čas vzniku: 00:00:00.0, zeměpisná šířka: 55.00, zeměpisná délka: 21.00

6) čas vzniku: 00:00:00.0, zeměpisná šířka: 00.00, zeměpisná délka: 00.00

## **Otázka pro zápočet:**

Lokalizujte reálný jev

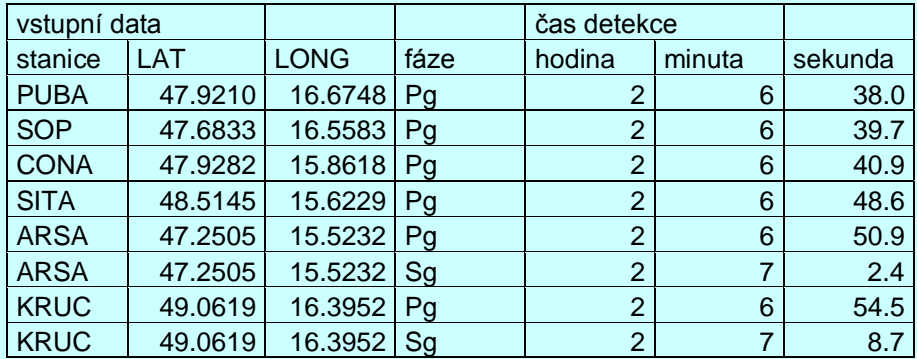

Postup:

a) Otevřete list "pracovní plocha" souboru lokace a vložte vstupní data.

b) Měňte počet iterací, sledujte velikost poslední změny.

c) Určete lokaci.

Odpověď:

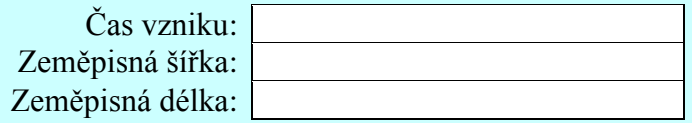